#### KIFUW2FM

2006.11.25 PDF 2005.12.24

#### 1. KIFUW2FM

1987 CUI

GUI

KIFUW2FM KIFUW2FM Kifuw Kifuw GUI

Kifuw

2.

# fmview KIFUW2FM Path

 $264a$ na ファイル(E) 編集(E) 表示(V) お気に入り(A) ツール(I) ヘルプ(H) A. サイズ 更新日時  $\lambda$ 名前 種類 ファイルとフォルダのタスク  $\hat{\mathbf{x}}$ FMDOC3.TXT 94 KB 2005/10/09 21:21 テキストドキュメント FMDOC1.TXT 10 KB 2005/10/09 1953 テキストドキュメント ■ このファイルの名前を変更する  $\mathbf{d}$ if.txt 1 KB 2005/11/25 21:47 テキストドキュメント ふこのファイルを移動する KIFUW2FMEXE 52 KB 2005/12/23 18:54 アプリケーション □ このファイルをコピーする FMYV.EXE 217 KB 2005/11/12 12:46 <sub>2</sub> PH (1) 4 2 9 少 2 2

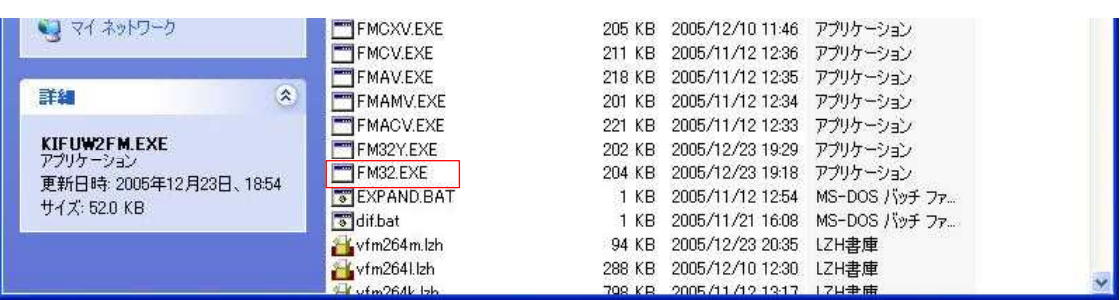

#### fm32.exe

## KIFUW2FM.ENV FM\_EXE

fm.exe

#### $FM\_EXE = fm32.exe$   $FM\_EXE = fm.exe$

Kifuw

http://www02.so-net.ne.jp/~kakinoki/

## 3. Kifuw

Kifuw

## (1)

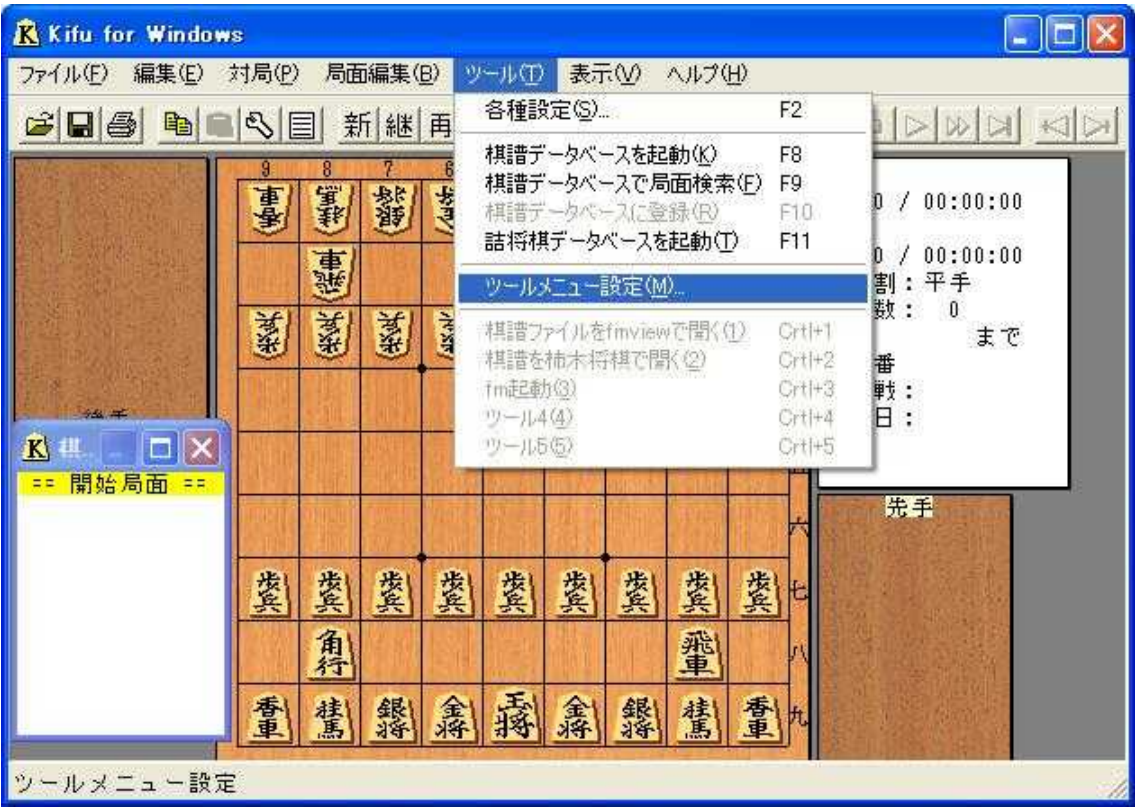

(2)

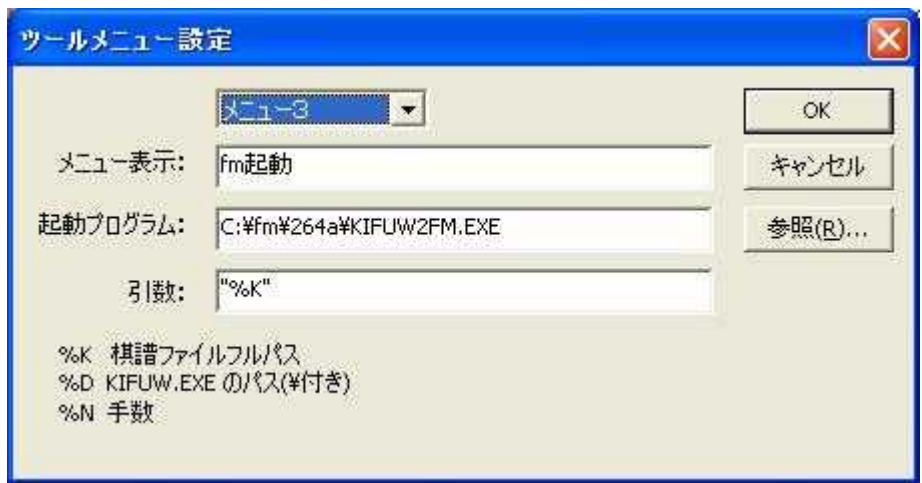

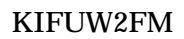

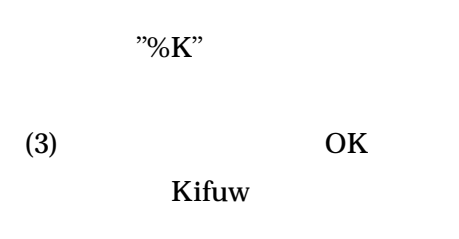

4.

 $(1)$  Kifuw

Kifuw

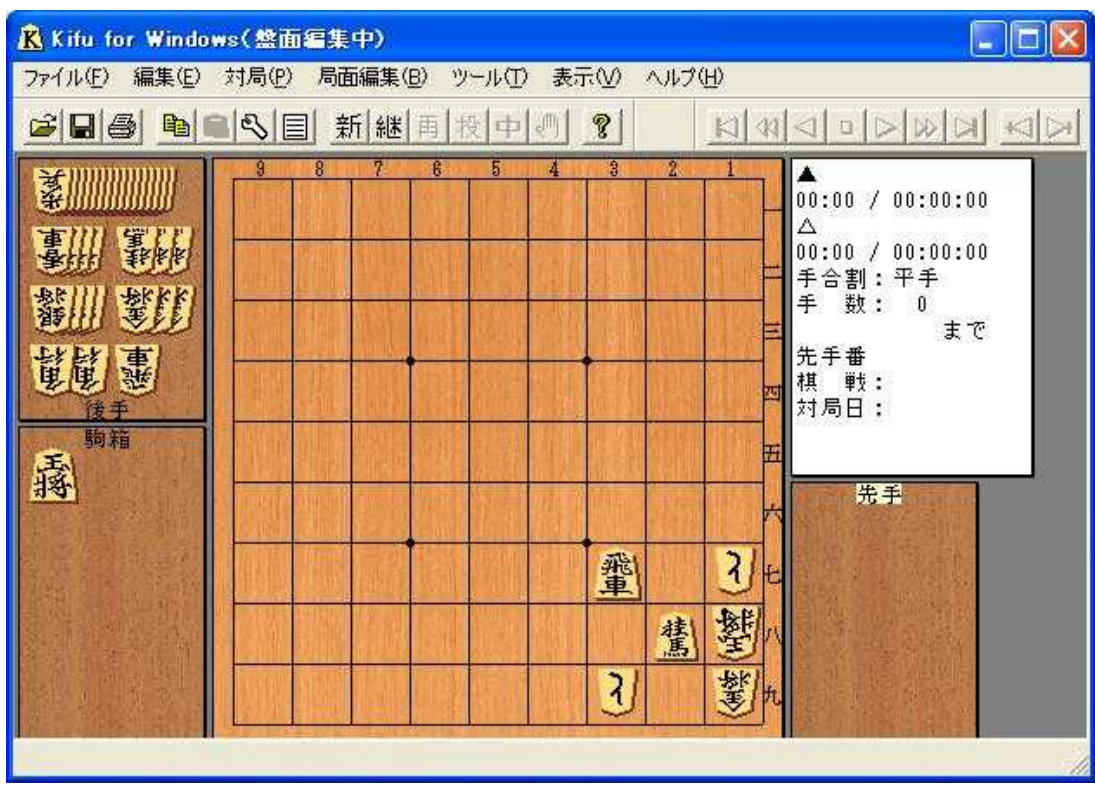

(2)

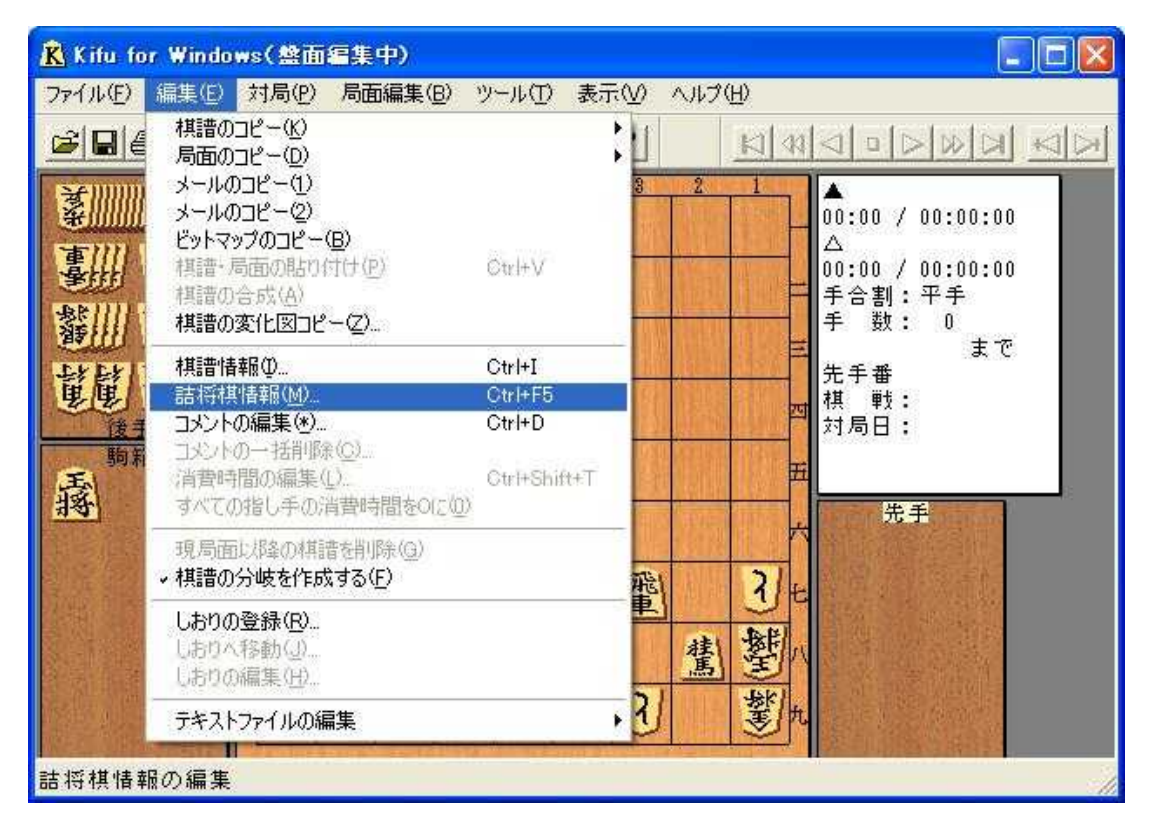

 $(3)$ 

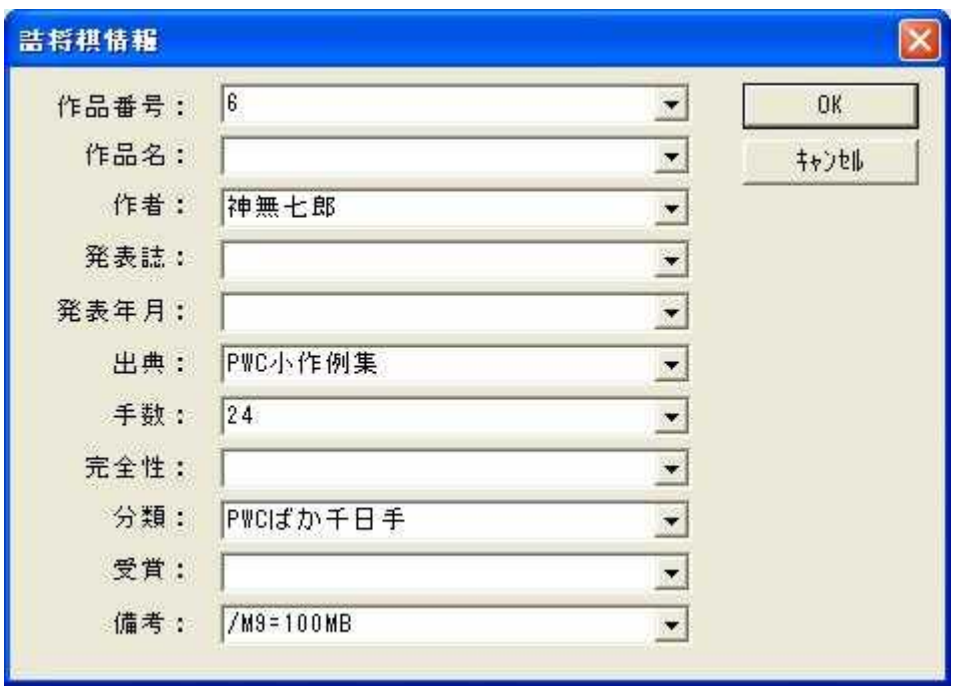

OK

# Kifuw

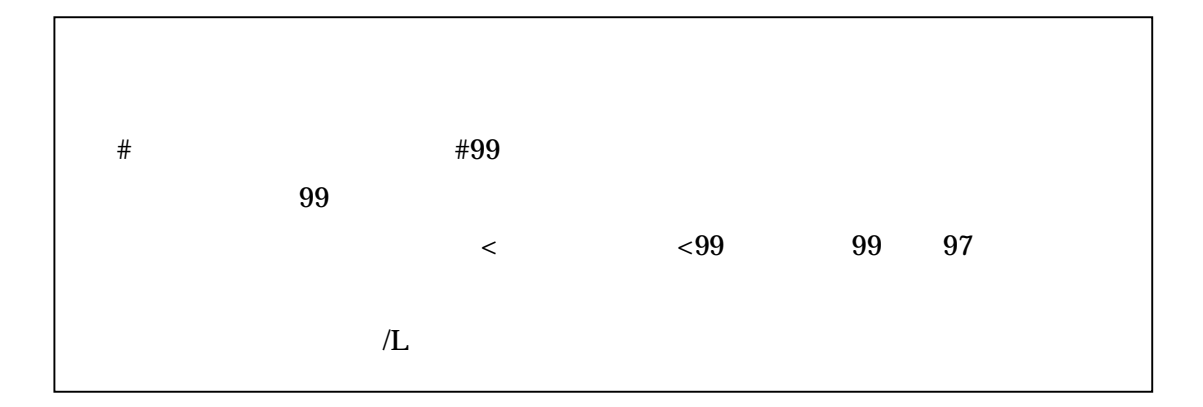

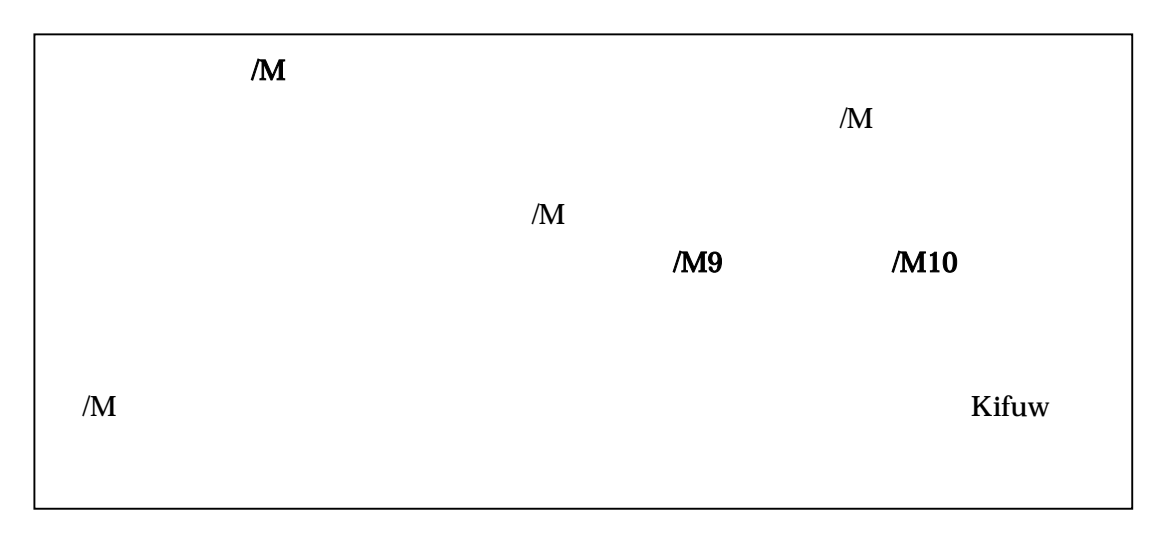

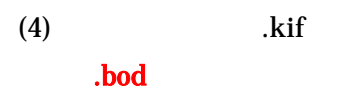

(5)

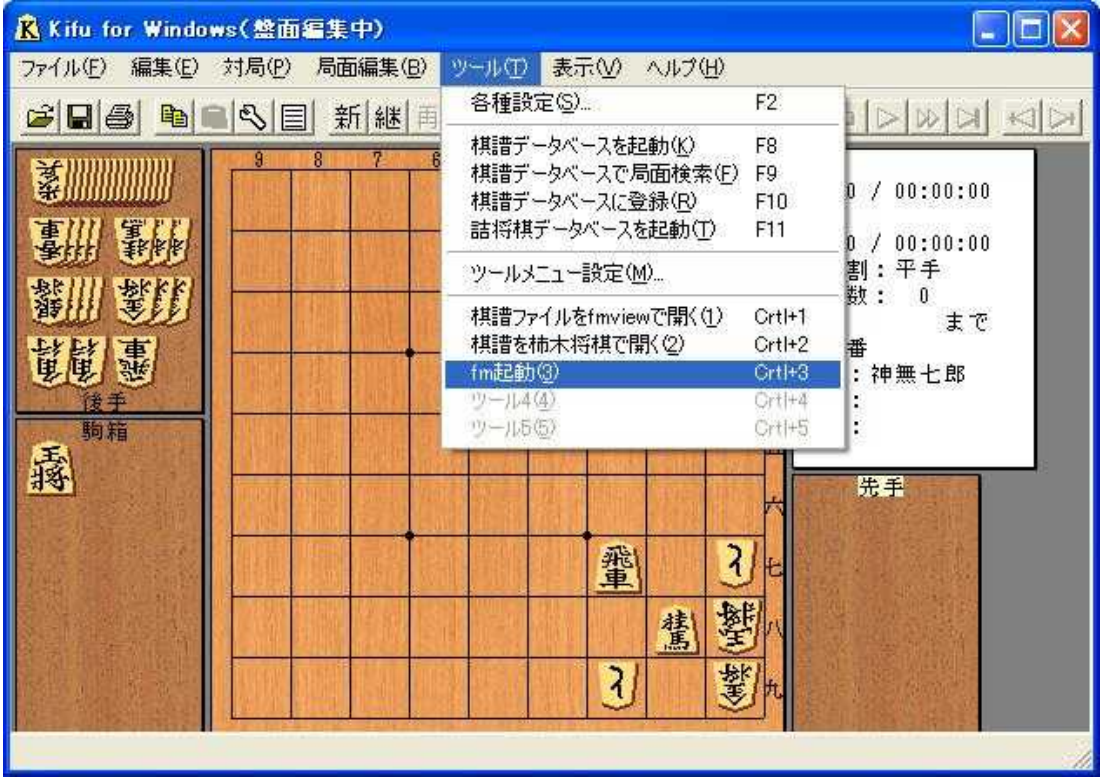

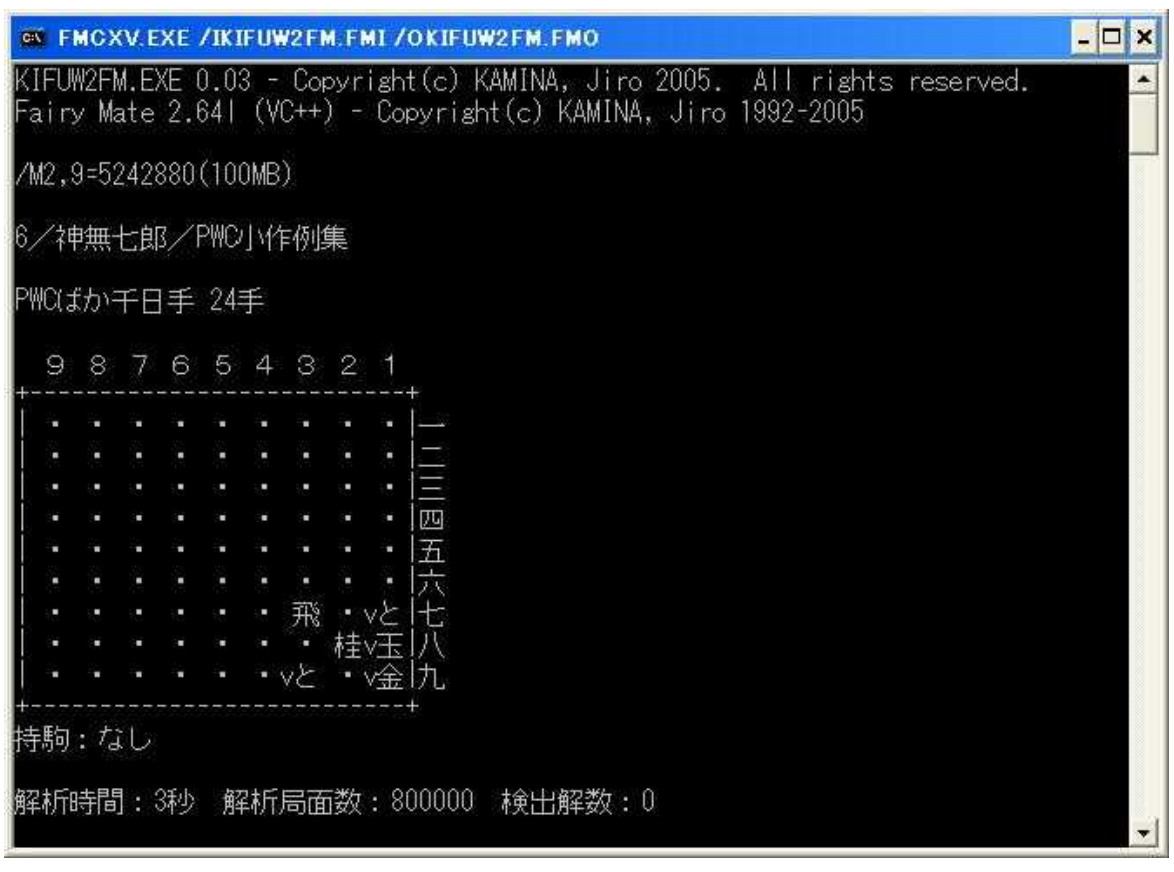

fmview

fmview

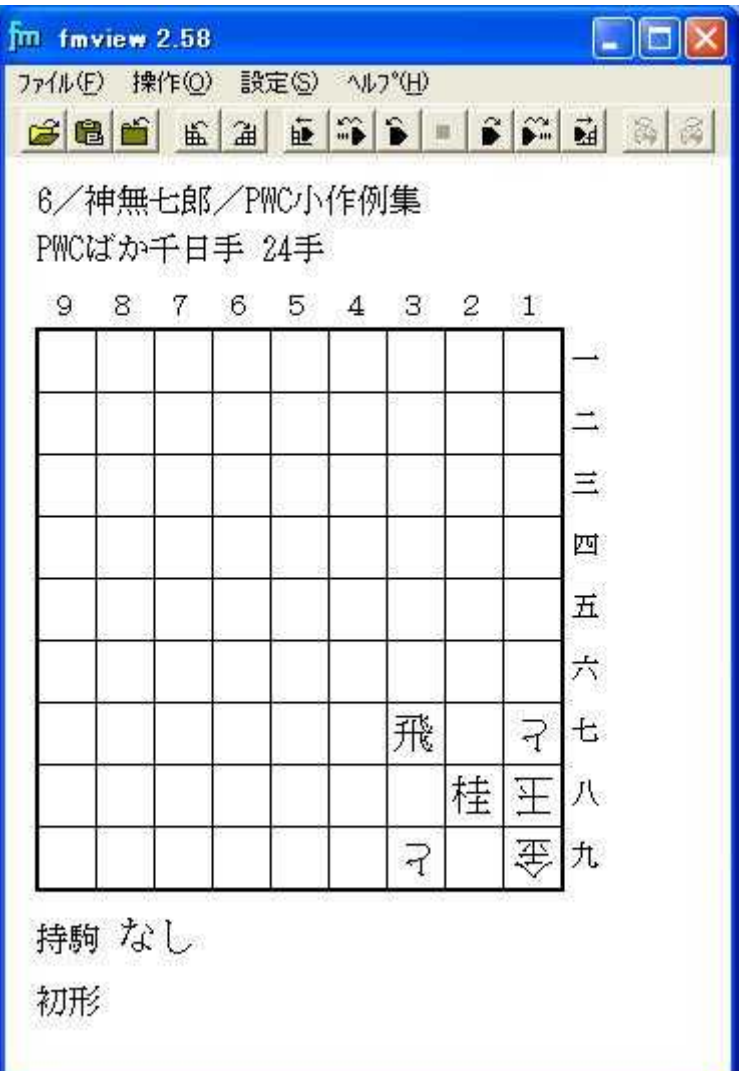

.kif

5.

Kifuw

kifuw2fm

(1)

kifuw2fm 1.11 KIFUW2FM.ENV FM\_EXE FM\_EXE2

FM\_EXE FM\_EXE2

#### fm.exe

fm32y.exe

# FM\_EXE = fm.exe FM\_EXE2 = fm32y.exe

(2)

#### 10

ばか詰 19手 フェアリー駒=10:正

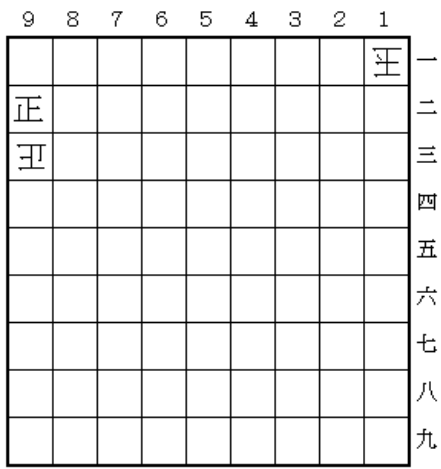

持駒 正

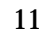

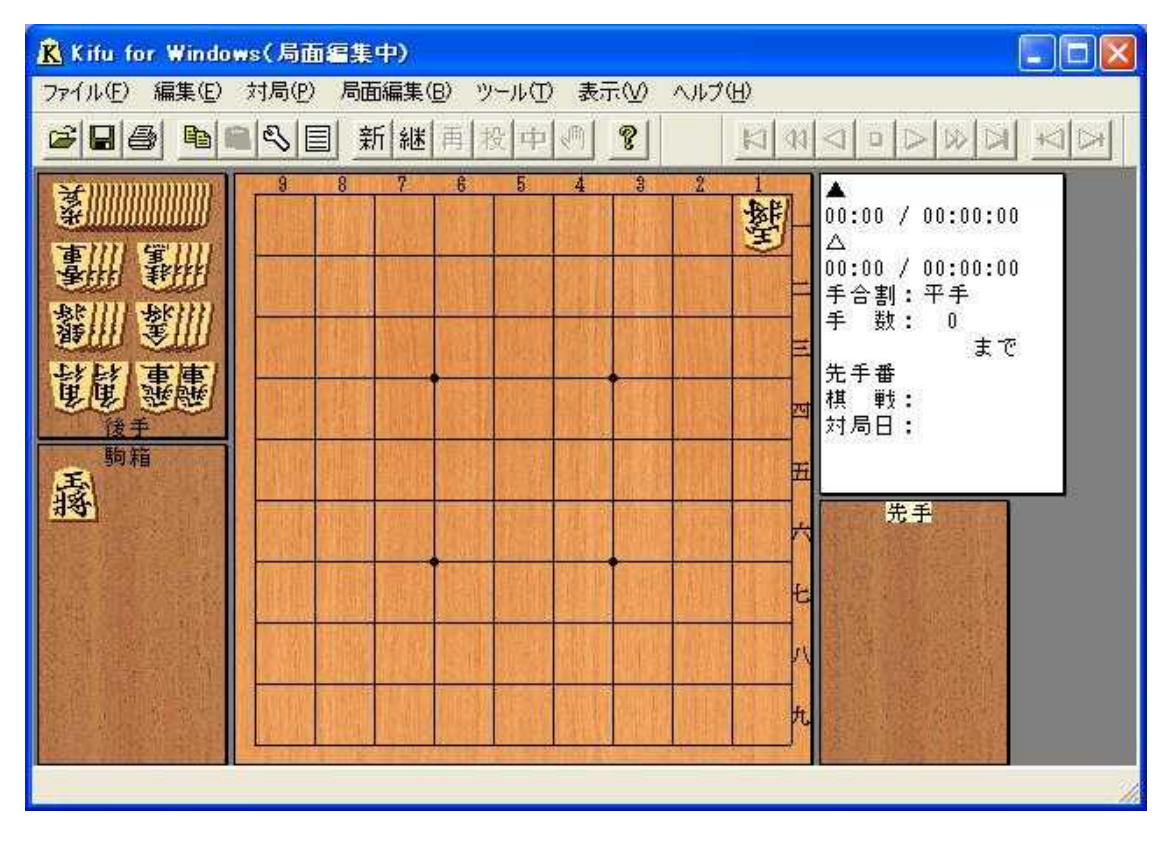

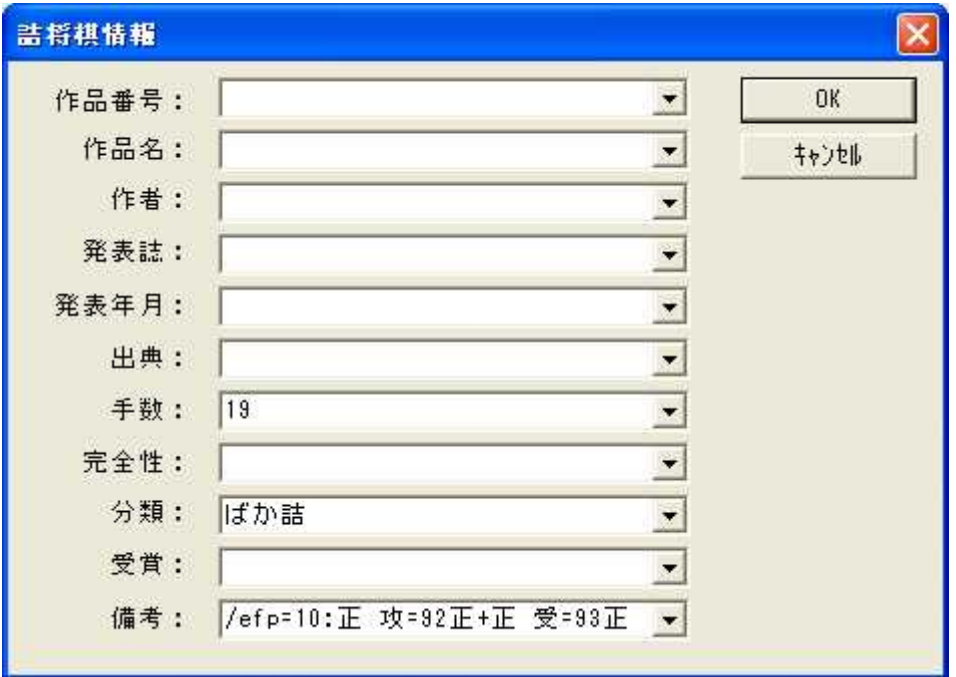

 $\equiv$ 

 $/efp=10$ 

 $\qquad \qquad +$ 

fmdocx.txt

 $\equiv$ 

 $/efp=.$ .